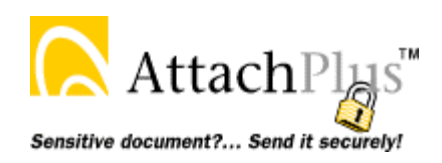

 **www.AttachPlus.com** 

## **Attach Plus — Time & Money-Saving Features**

Attach Plus lets you convert and attach files on the fly directly from Word, Excel, WordPerfect or any other MAPI compliant application TO AN EXISTING or new E-MAIL by selecting "File->Send To->Mail Recipient" from the main menu.

## **How will Attach Plus save my company time & money?**

Attach Plus reduces the amount of time you spend securing and attaching sensitive documents by almost 2 minutes per attachment. Multiply that by the number of employees, the hundreds of documents they need to secure & attach using the typical Acrobat or ZIP process, and Attach Plus pays for itself in a matter of weeks. This inexpensive workflow process improvement can be felt immediately by increased employee productivity. In addition, Attach Plus's wizard guides them through every step of the process, ensuring everyone is following the same security safeguards for protecting private documents sent via e-mail.

## **Attach Plus enhances your existing e-mail workflow by working the way you work**

**M**essaging **A**pplication **P**rogramming **I**nterface is a system built into Microsoft Windows and other

MAPI compliant applications that enables different applications to interface with your default e-mail program. When MAPI is enabled, users can use the File- >"Send To" feature common in most programs.

Have you ever wished you could attach multiple files to a single e-mail message using the File- >Send To command while you are creating

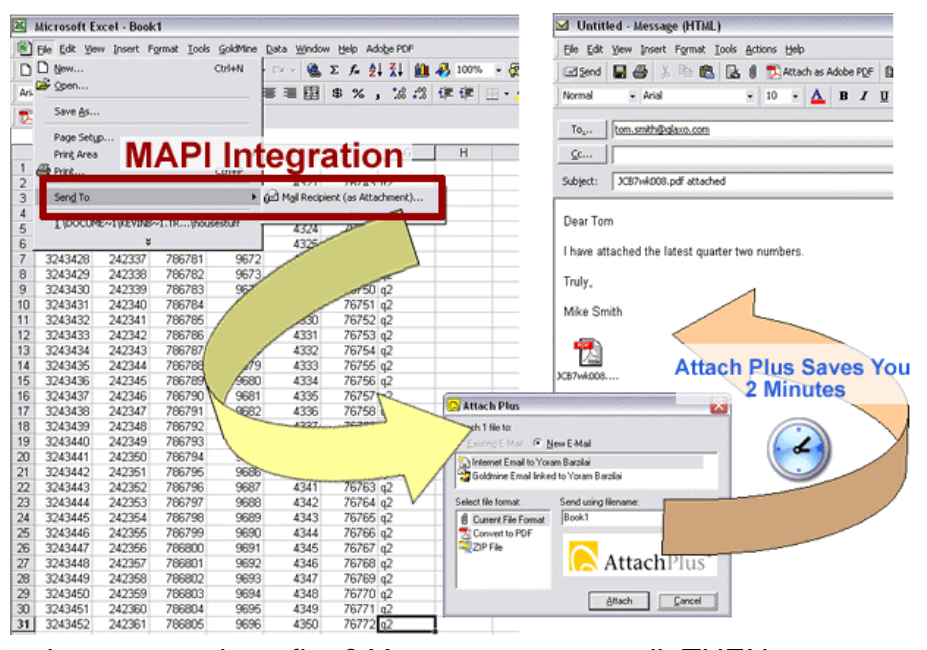

those files – without even having to save them first? You create an e-mail, THEN you attach documents to an e-mail in progress. Or, you create the document, then choose "File >Send" to attach the document to an e-mail without having to save it first – now that's intuitive! Either way, Attach Plus allows you to work with the document and e-mail message the way you want to work. Finally, an intuitive, intelligent way of attaching files to e-mail!

Attach Plus | 3220 South Fair Lane | Suite 22 | Tempe, AZ 85282 | 602-437-7277

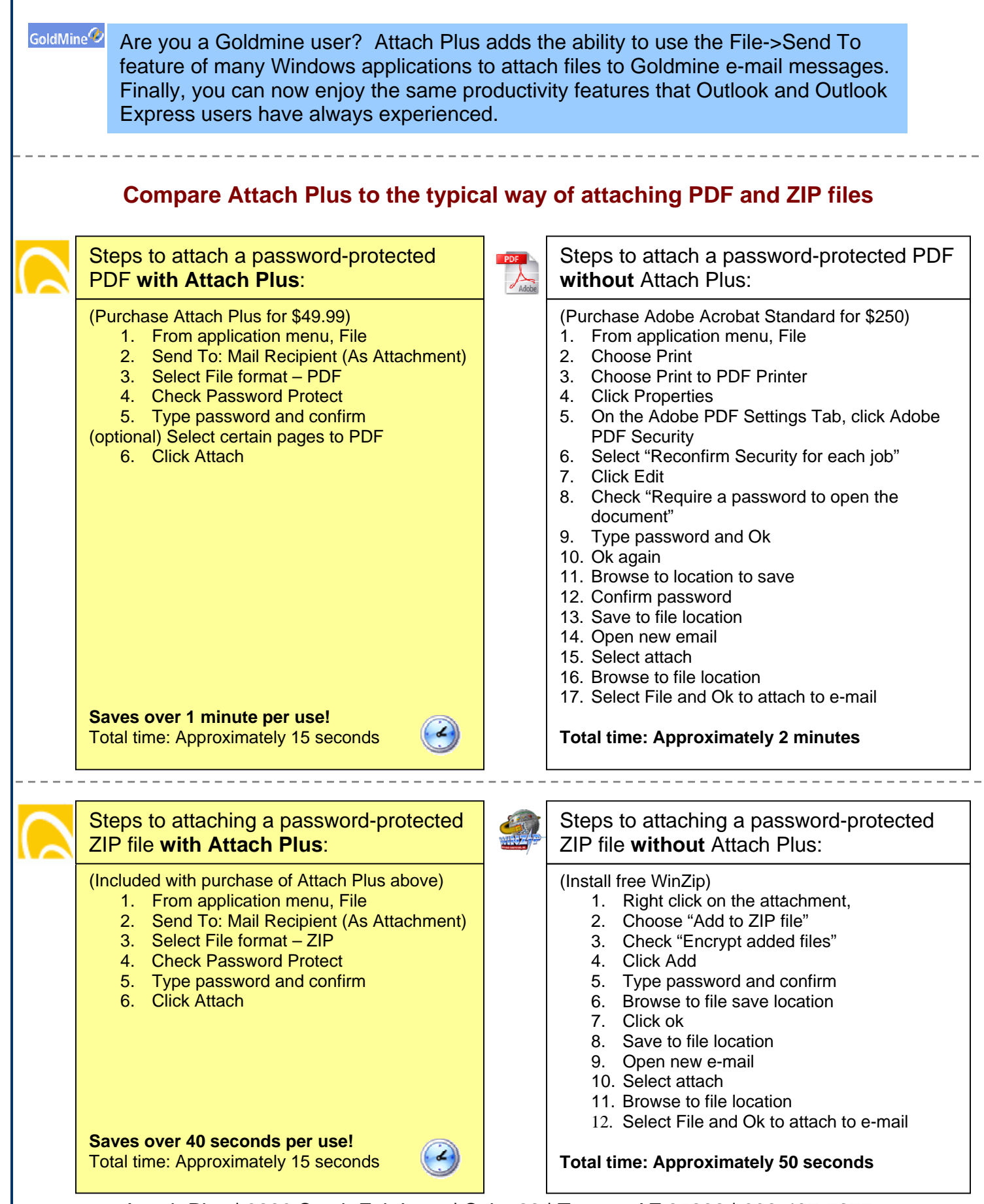

Attach Plus | 3220 South Fair Lane | Suite 22 | Tempe, AZ 85282 | 602-437-7277